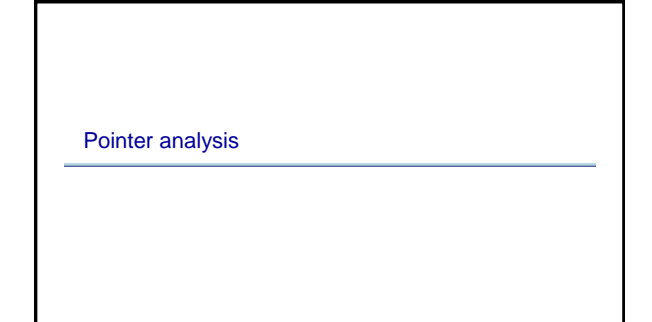

# 1 2

### Pointer Analysis

Useful for what?

• Parallelization of code

referenced (eg const prop, CSE …) • Eliminate redundant loads/stores and dead stores.

• Identify objects to be tracked in error detection tools

**x.lock();**

**x := \*p; ... y := \*p; // replace with y := x?**

#### • Outline:

- What is pointer analysis
- Intraprocedural pointer analysis
- Interprocedural pointer analysis
- Andersen and Steensgaard

### Pointer and Alias Analysis

- Aliases: two expressions that denote the same memory location.
- Aliases are introduced by:
	- pointers
	- call-by-reference
	- array indexing
	- C unions

 $3 \overline{4}$ 

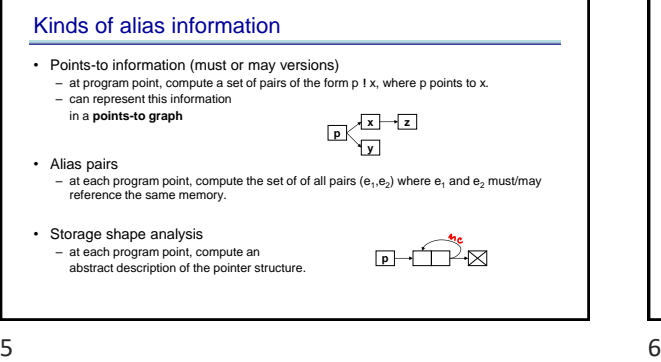

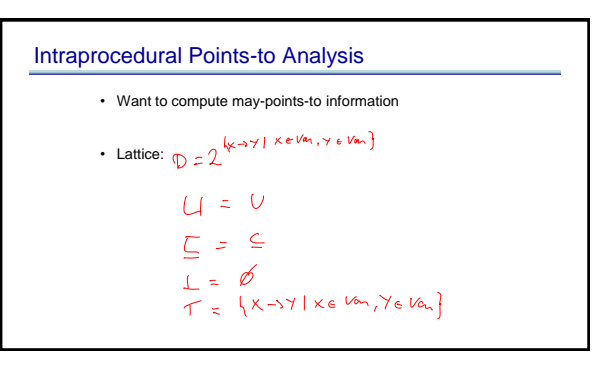

• Improve the precision of analyses that require knowing what is modified or

– can recursive calls to quick\_sort be run in parallel? Yes, provided that they reference distinct regions of the array.

**... y.unlock(); // same object as x?**

**\*x := ...; // is \*x dead?**

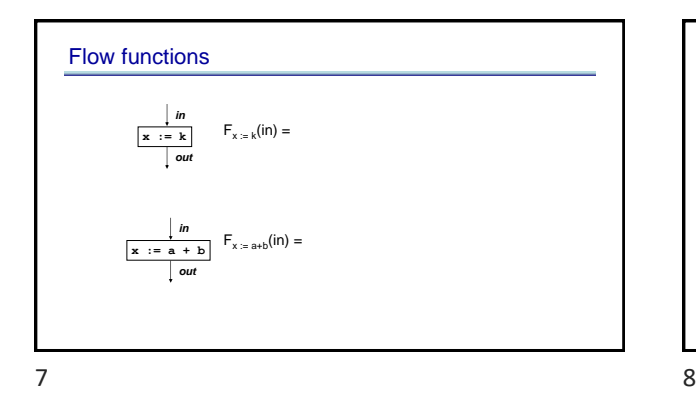

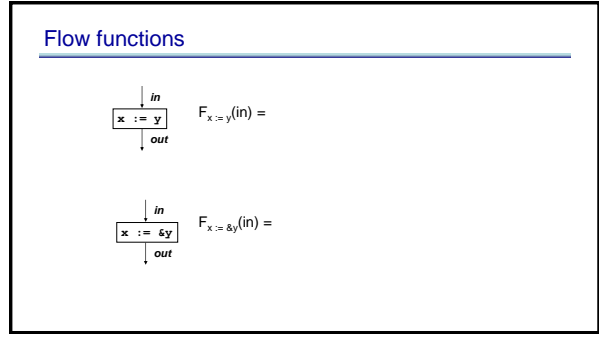

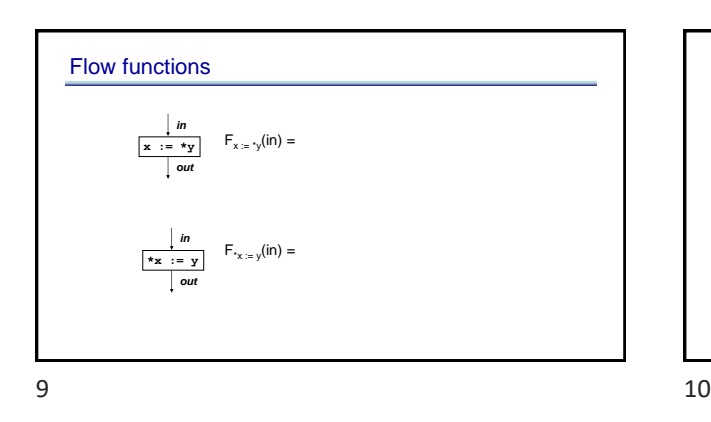

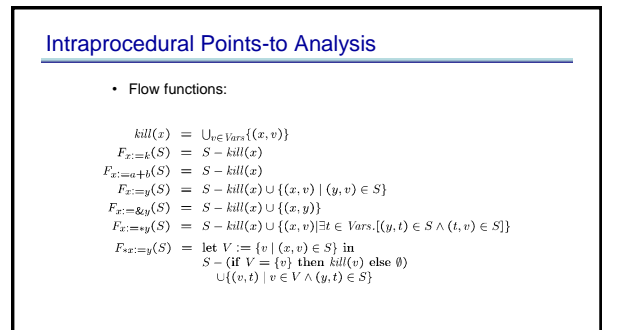

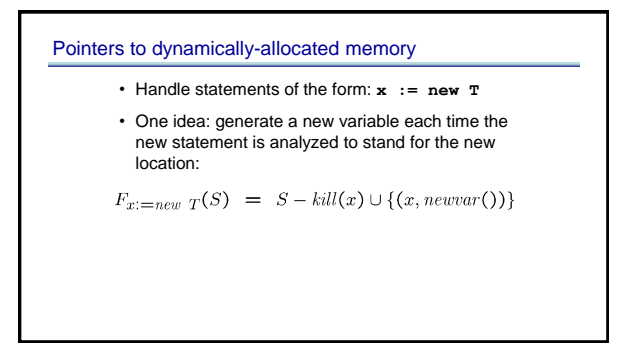

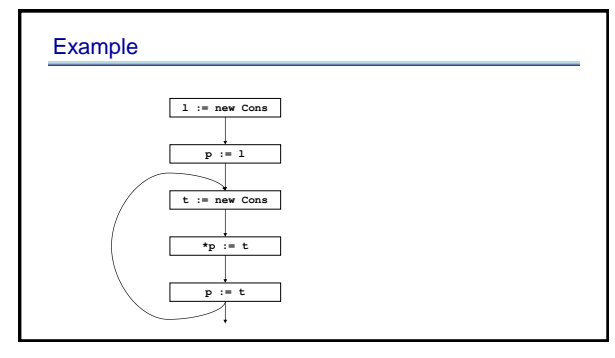

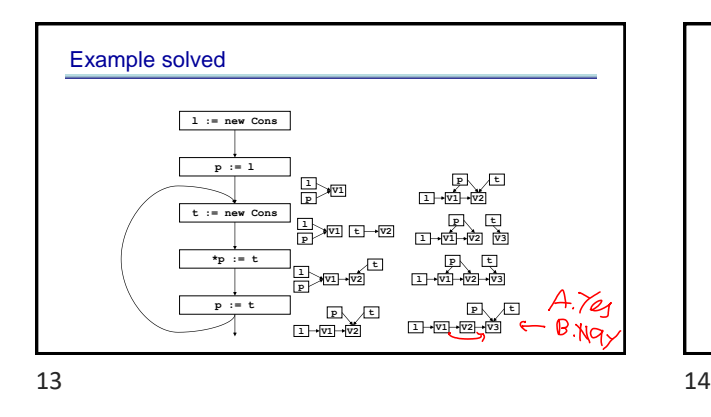

### What went wrong?

- Lattice infinitely tall!
- We were essentially running the program
- Instead, we need to summarize the infinitely many allocated objects in a finite way
- **New Idea**: introduce summary nodes, which will stand for an entire set of allocated objects.

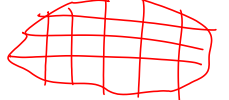

### What went wrong?

• Example: For each new statement with labe $\overline{L}$ , introduce a summary node loce, which stands for the memory allocated by statement L.

$$
F_{L: x:=new T}(S) = S - kill(x) \cup \{(x, locL)\}
$$

• Summary nodes can use other criterion for merging.

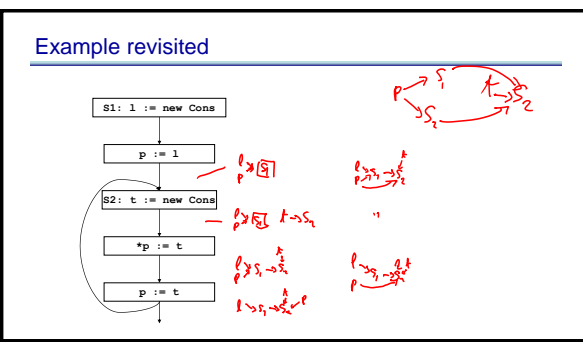

 $15$  16

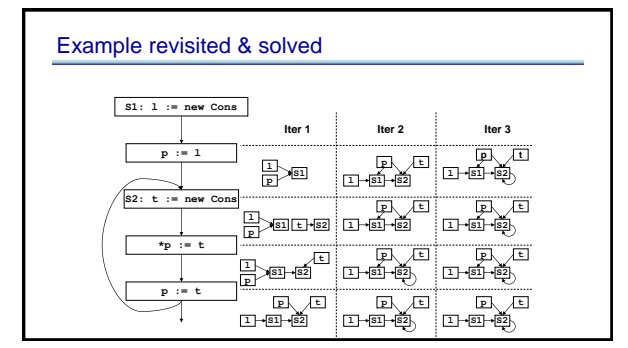

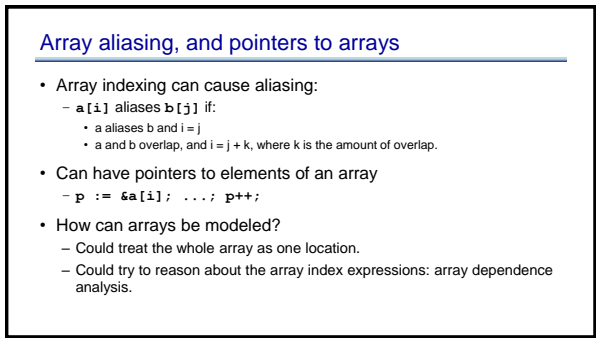

### Fields

- Can summarize fields using per field summary – for each field F, keep a points-to node called F that summarizes all possible values that can ever be stored in F
- Can also use allocation sites
	- for each field F, and each allocation site S, keep a points-to node called (F, S) that summarizes all possible values that can ever be stored in the field F of objects allocated at site S.

20 21

### **Summary**

- We just saw:
	- intraprocedural points-to analysis
	- handling dynamically allocated memory
	- handling pointers to arrays
- But, intraprocedural pointer analysis is not enough.
	- Sharing data structures across multiple procedures is one the big benefits of pointers: instead of passing the whole data structures around, just pass pointers to them (eg C pass by reference).
- So pointers end up pointing to structures shared across procedures.
- If you don't do an interproc analysis, you'll have to make conservative assumptions functions entries and function calls.

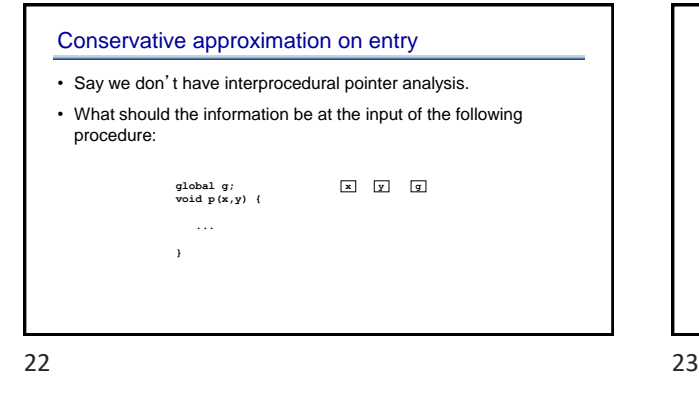

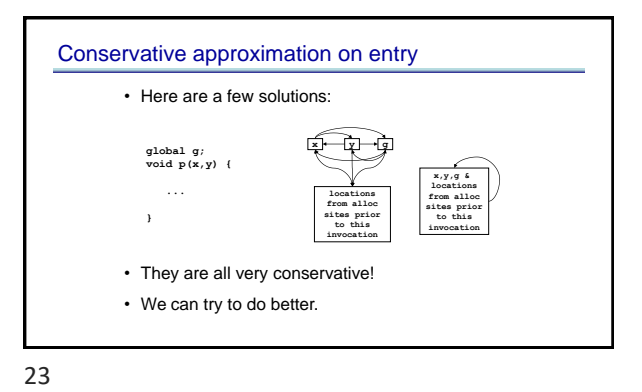

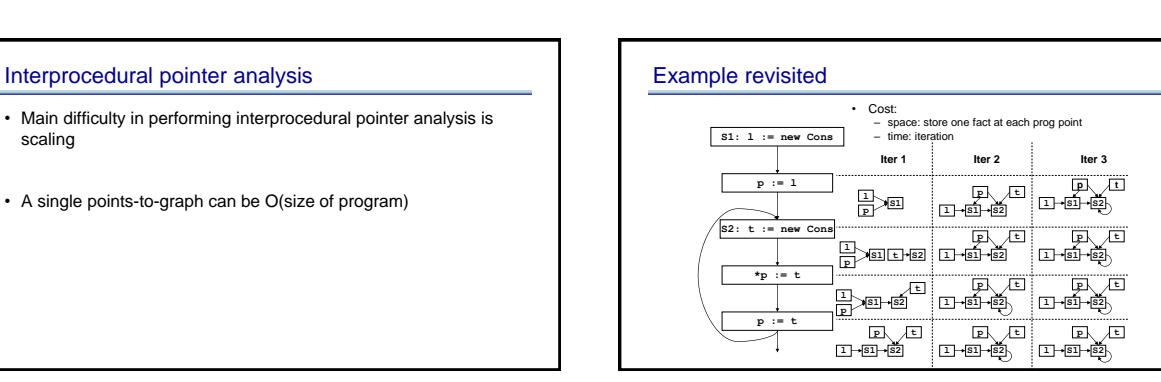

### New idea: store one dataflow fact

- Store one dataflow fact for the whole program
- Each statement updates this one dataflow fact – use the previous flow functions, but now they take the whole program dataflow fact, and return an updated version of it.
- Process each statement once, ignoring the order of the statements
- This is called a flow-insensitive analysis.

26 27

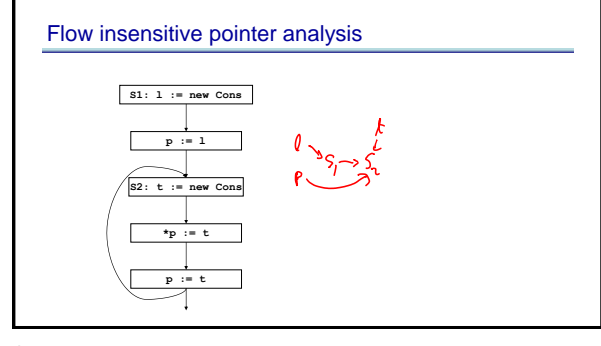

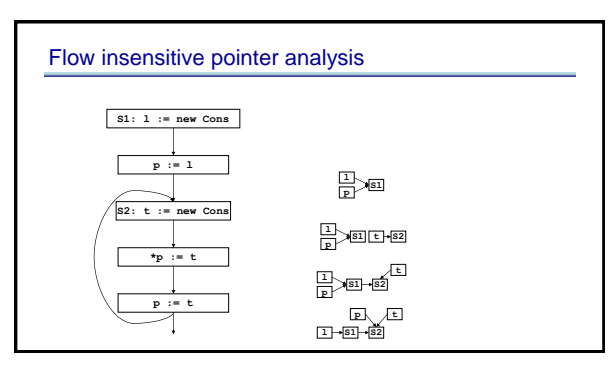

28 29

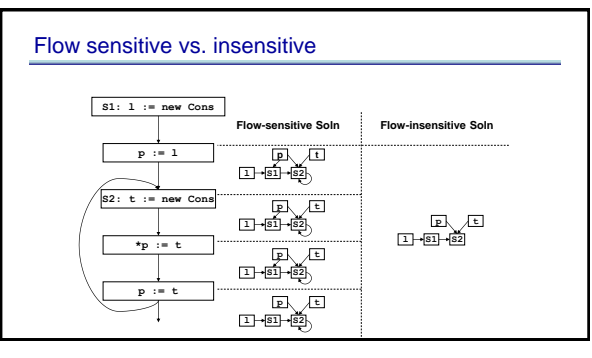

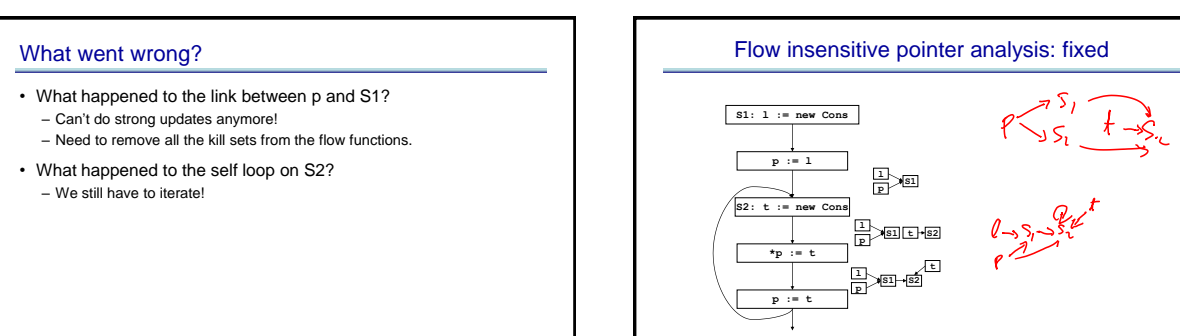

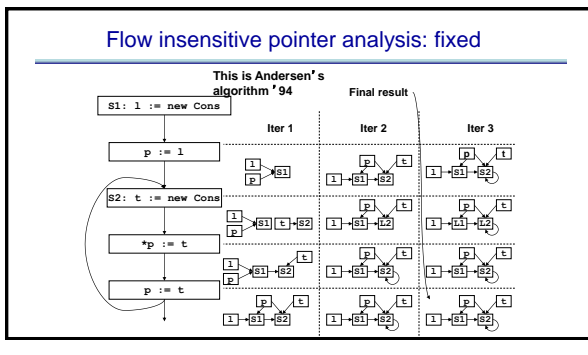

32 33

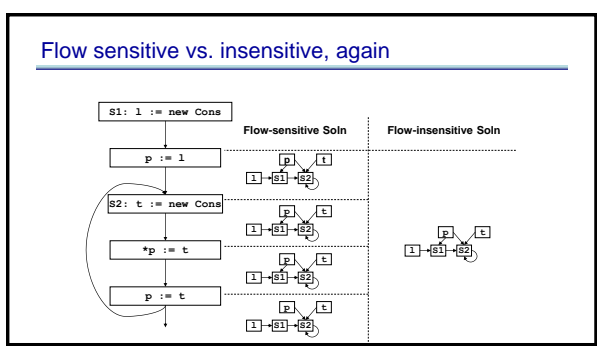

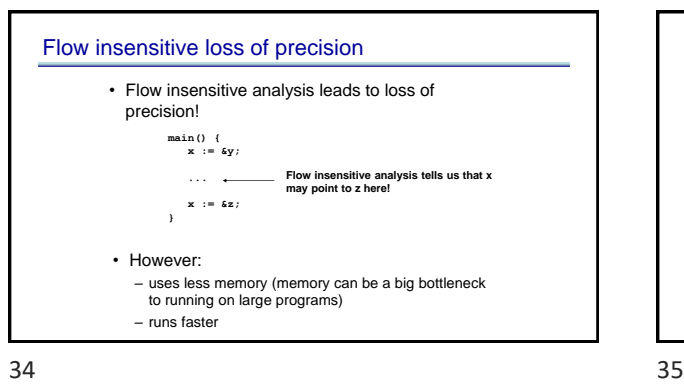

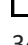

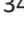

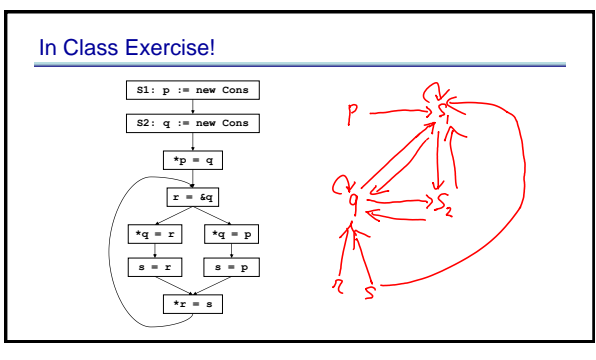

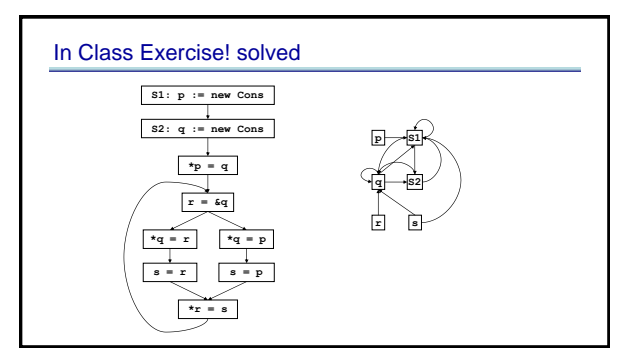

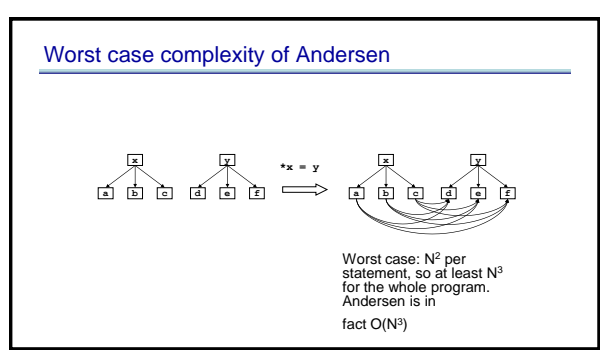

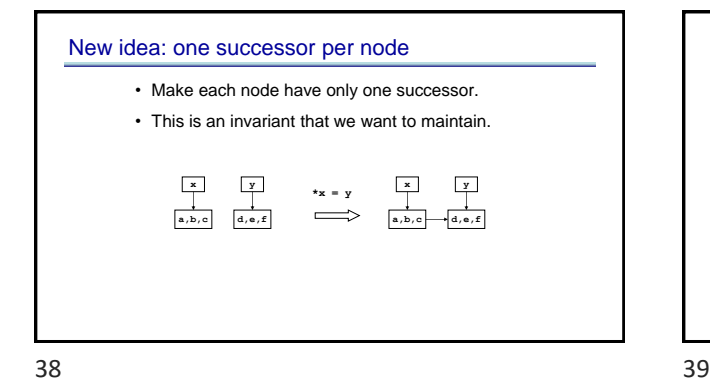

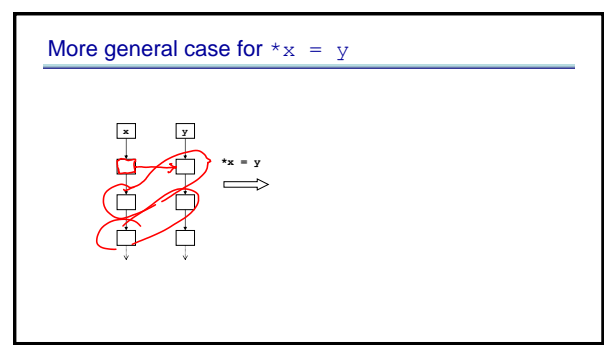

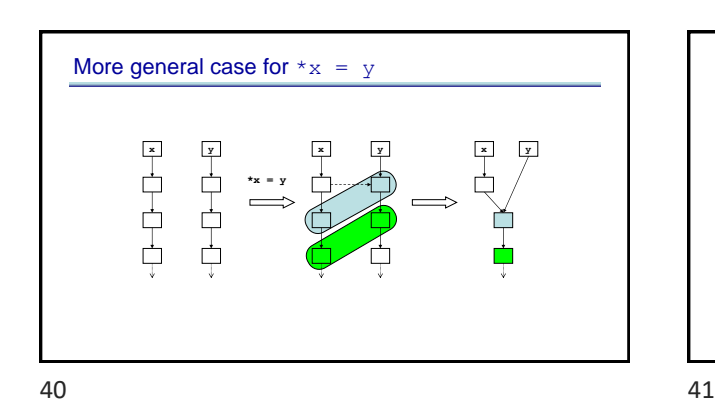

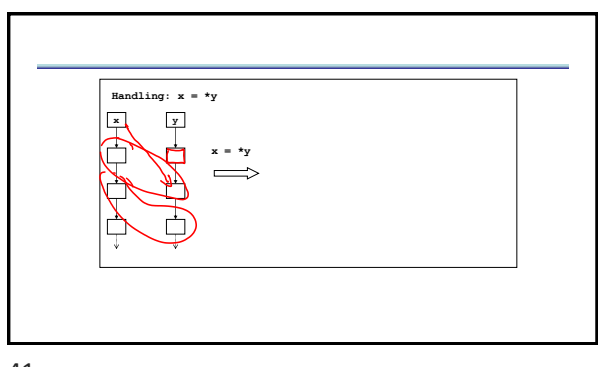

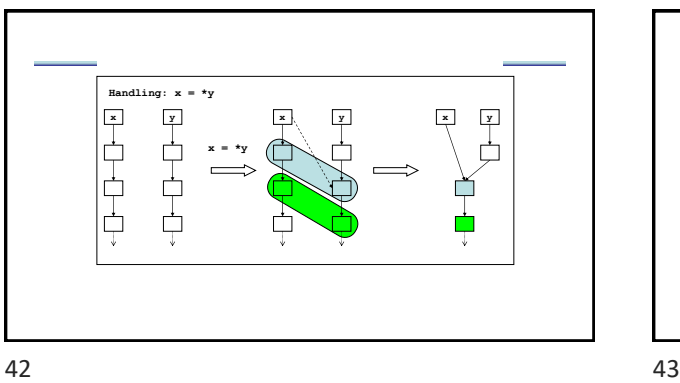

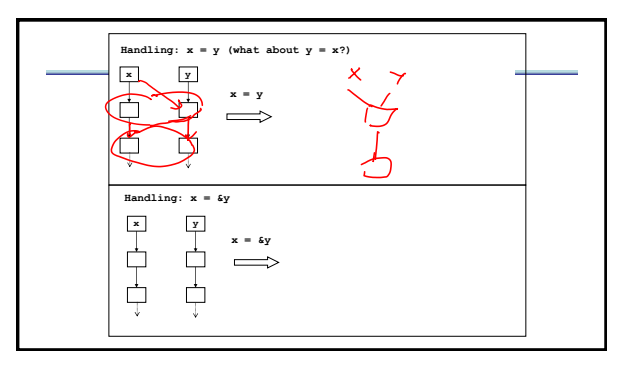

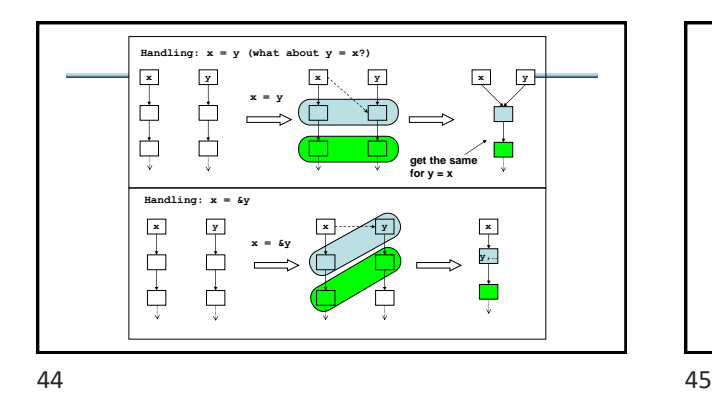

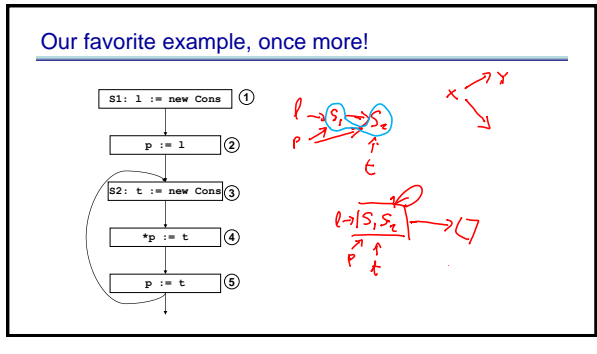

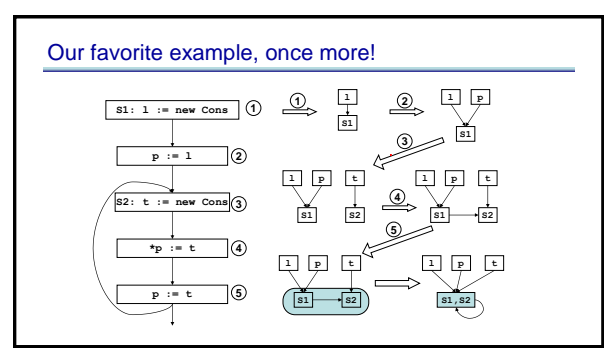

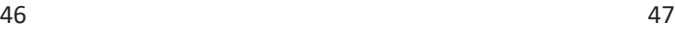

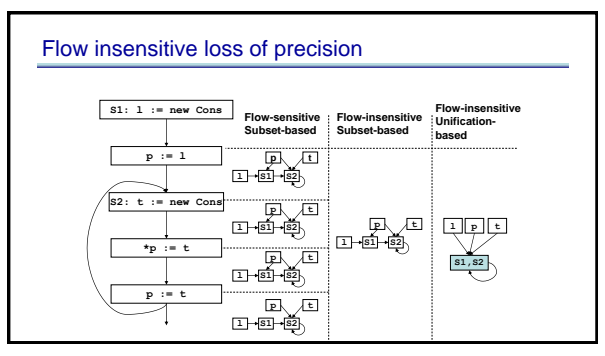

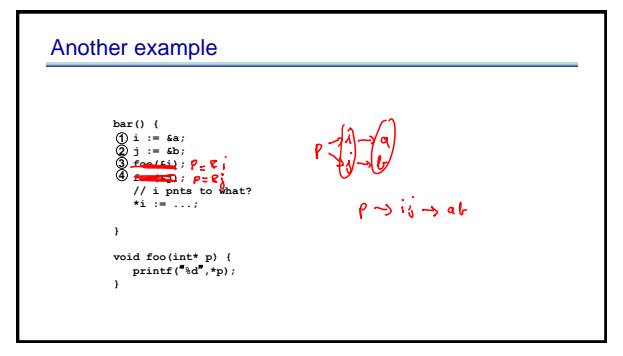

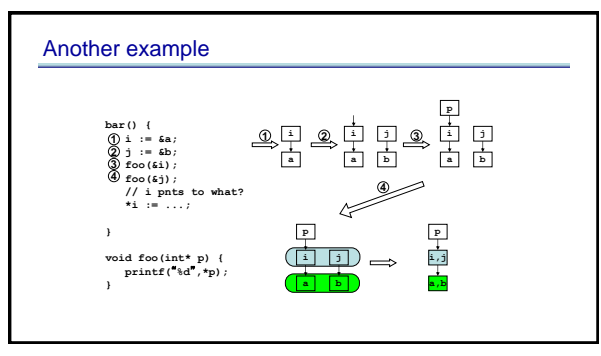

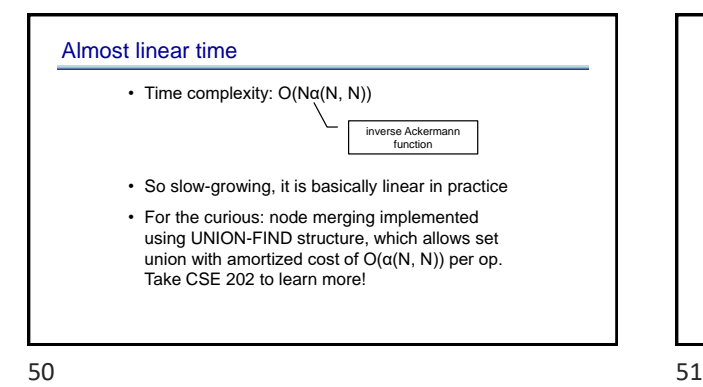

In Class Exercise! **S1: p := new Cons \*p = q S2: q := new Cons**  $r = 6q$ **\*q = r \*q = p s = r s = p \*r = s**

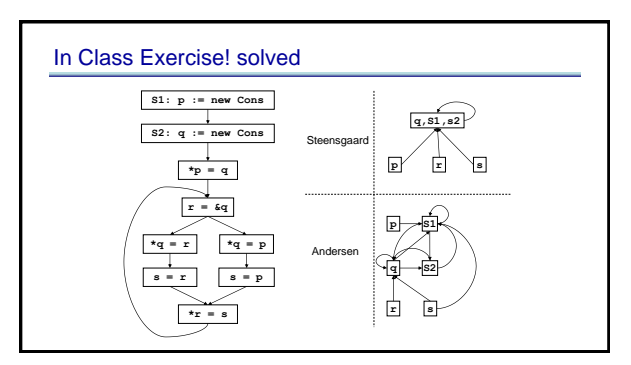

52 53

## Advanced Pointer Analysis

- Combine flow-sensitive/flow-insensitive
- Clever data-structure design
- Context-sensitivity